### מצאו את התוכנית המושלמת עבור הארגון שלכם

.<br>מתחילים לעבוד בחינם ללא צורך בכרטיס אשראי וללא התחייבות

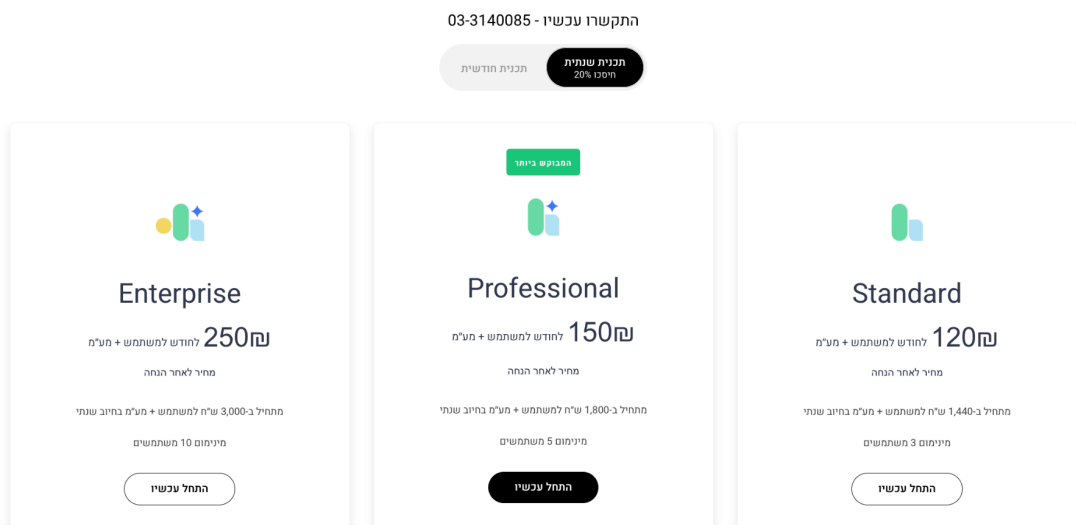

# השוואה בין התוכניות שלנו

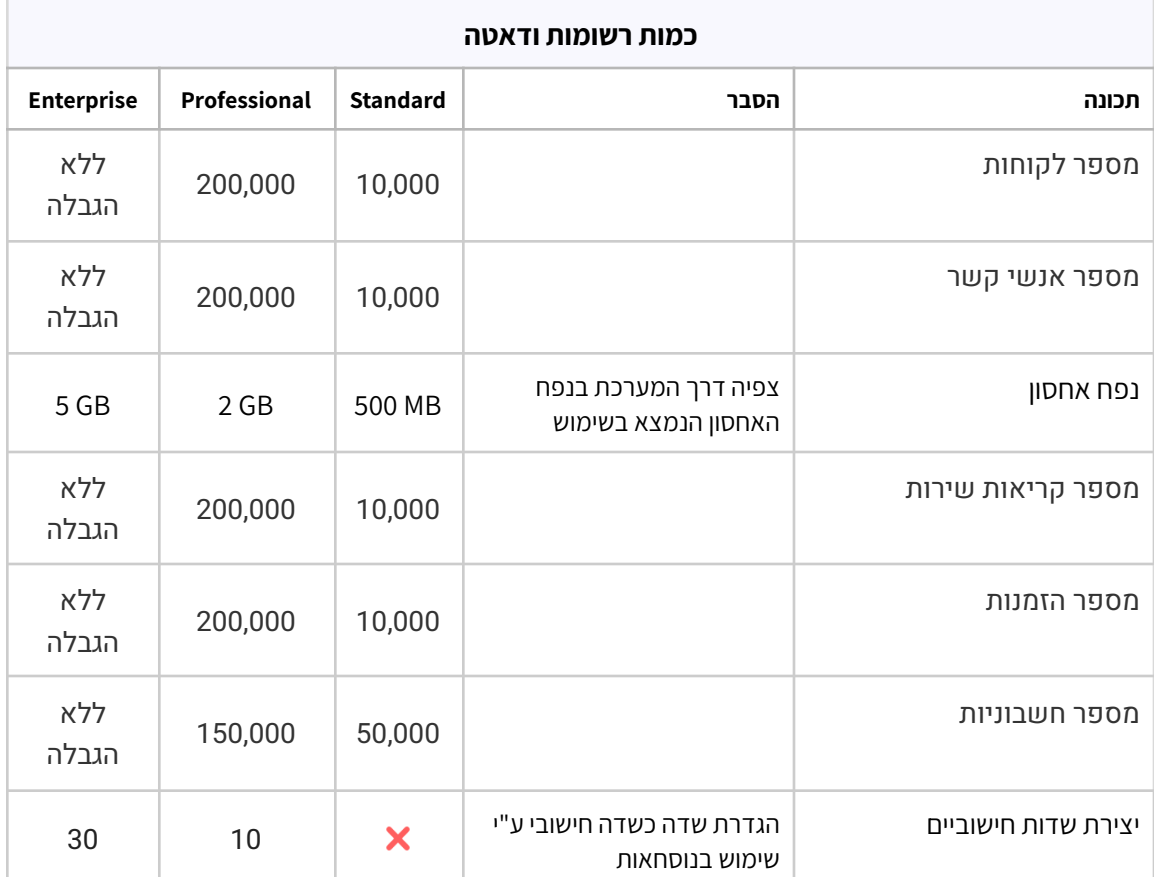

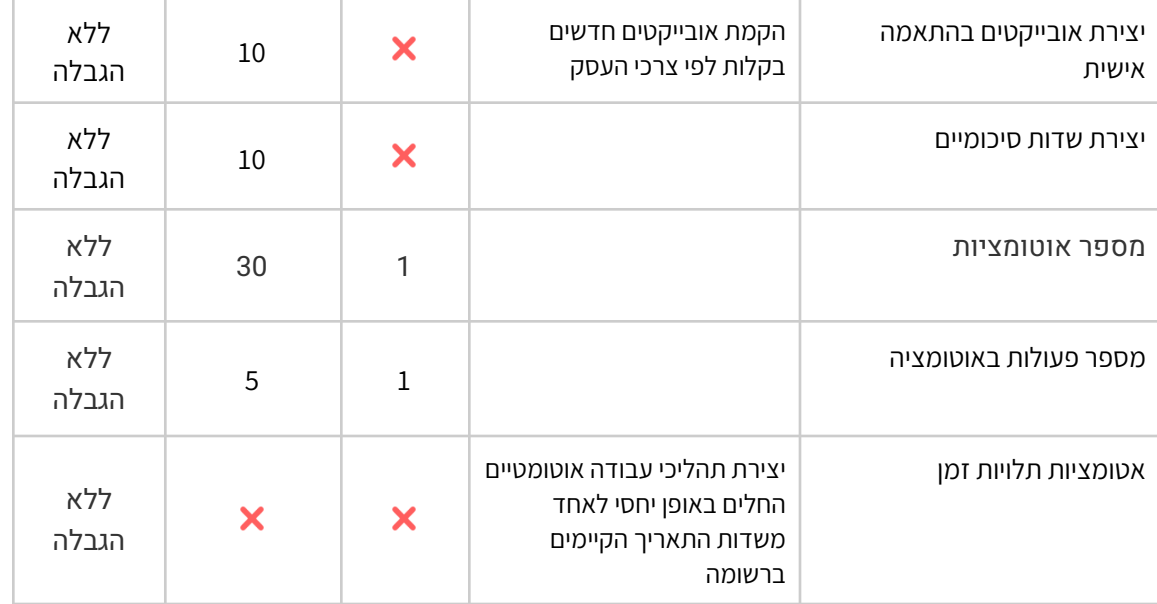

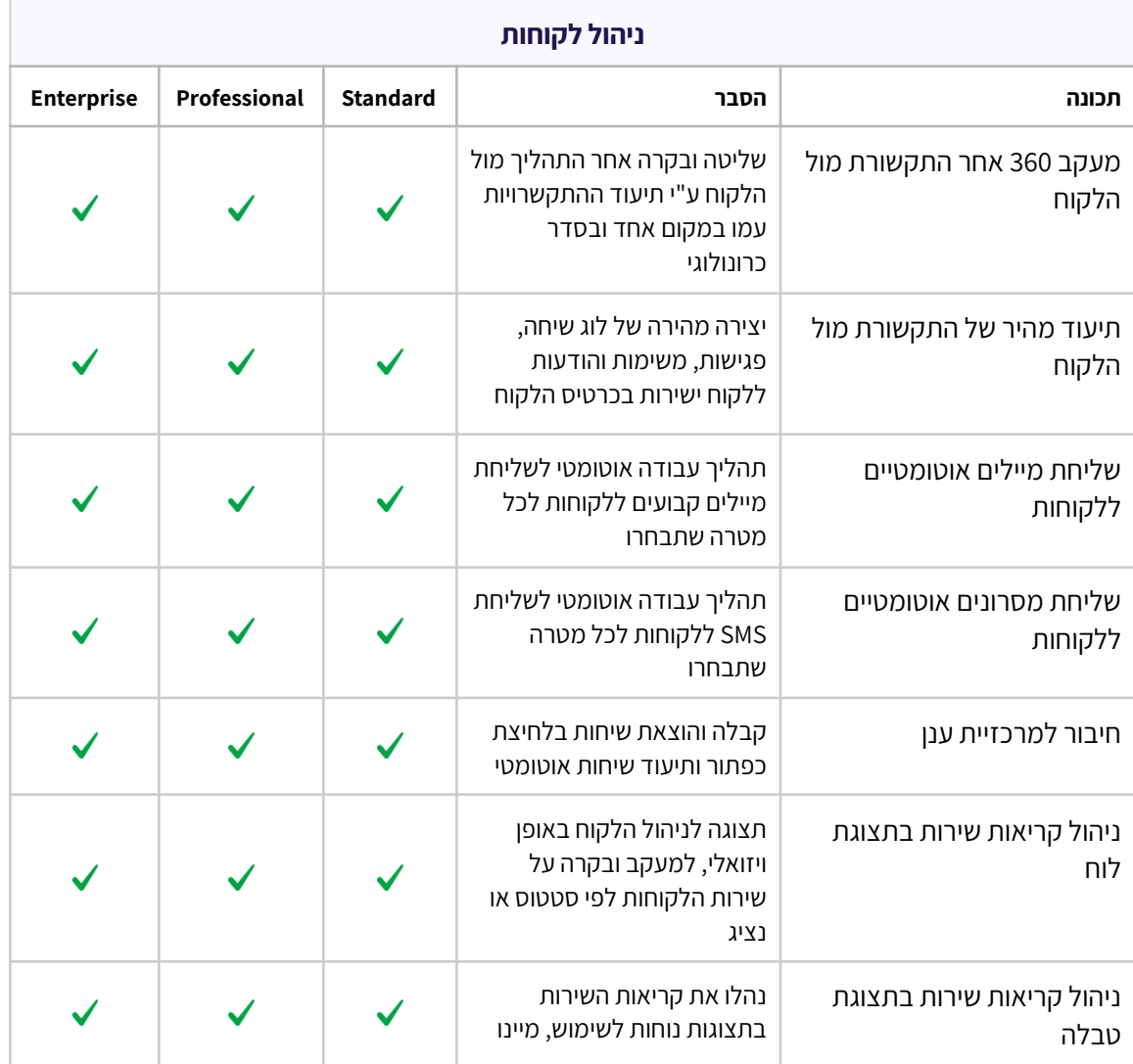

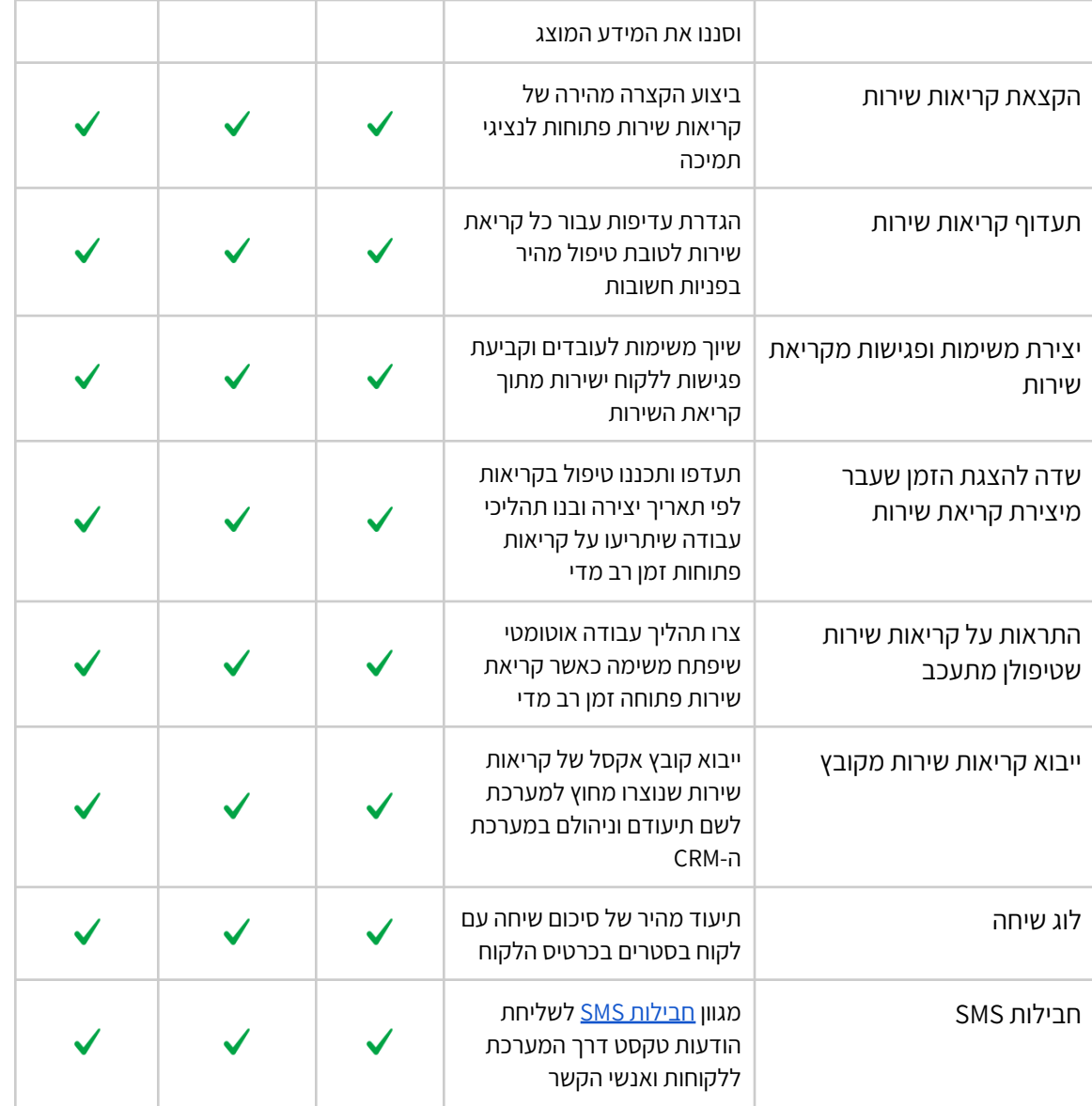

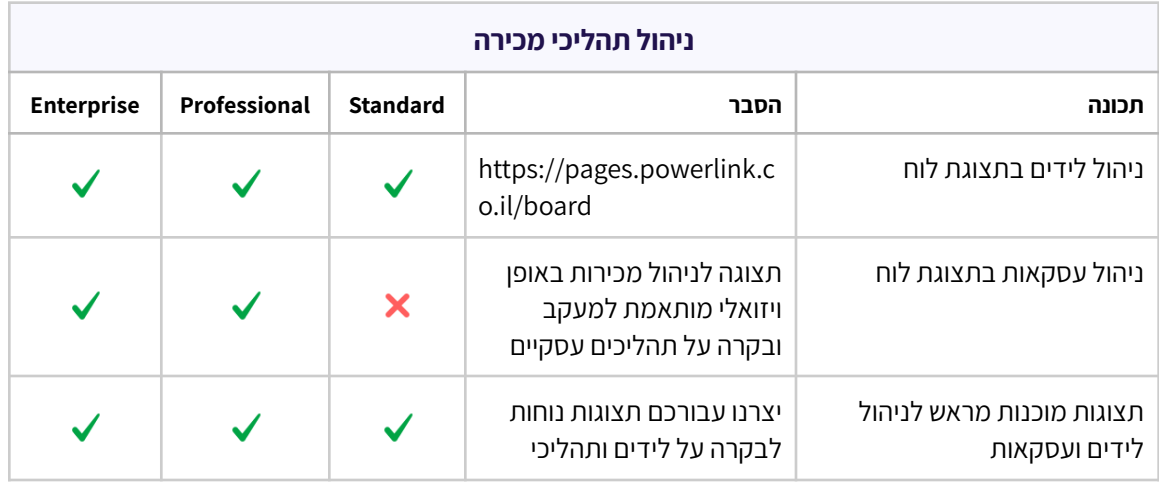

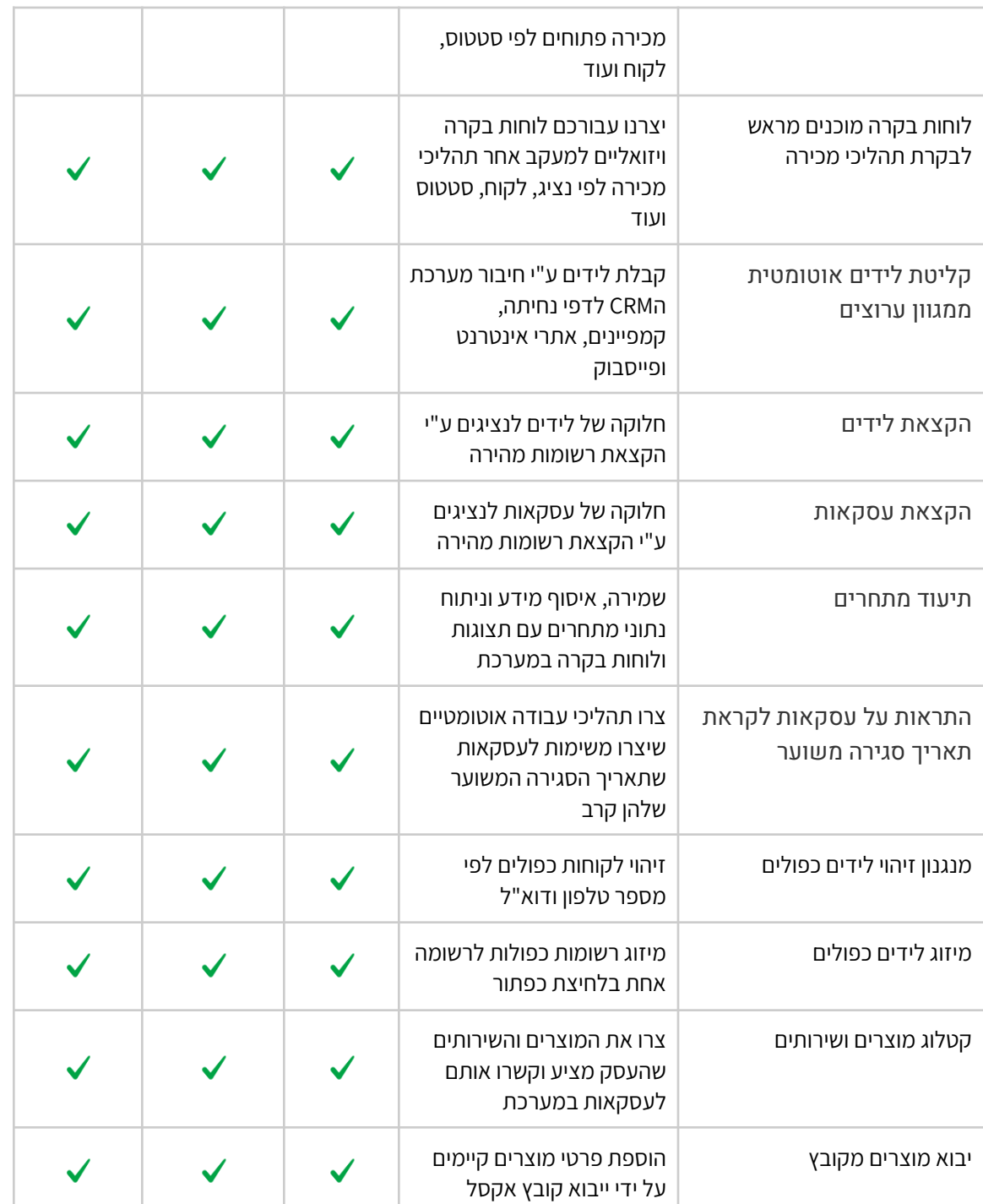

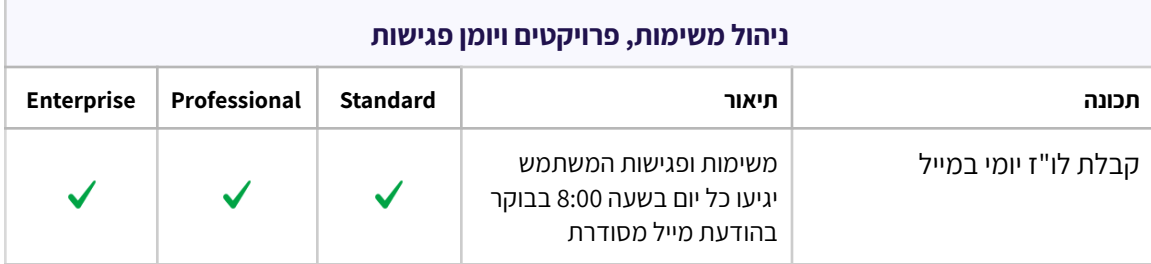

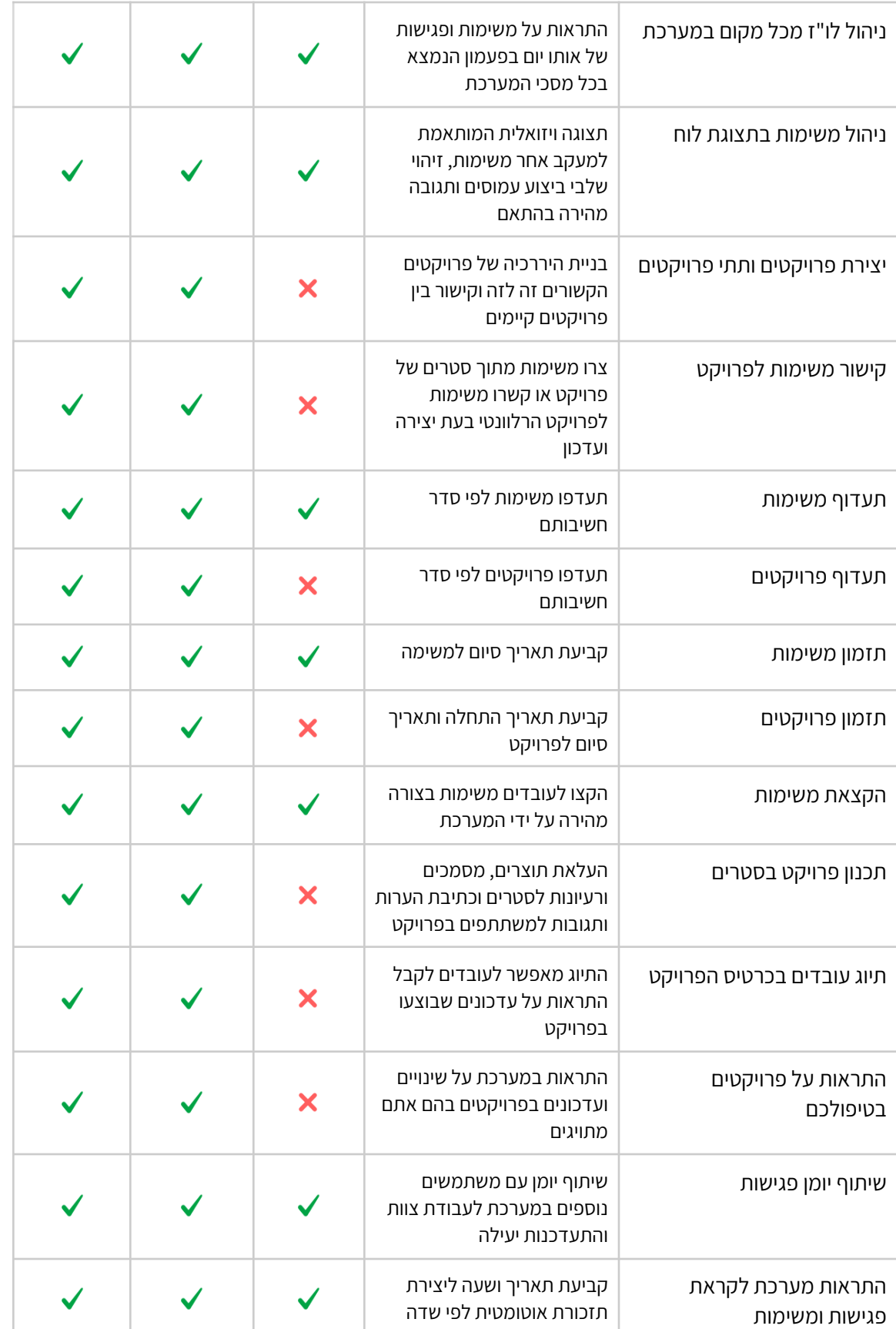

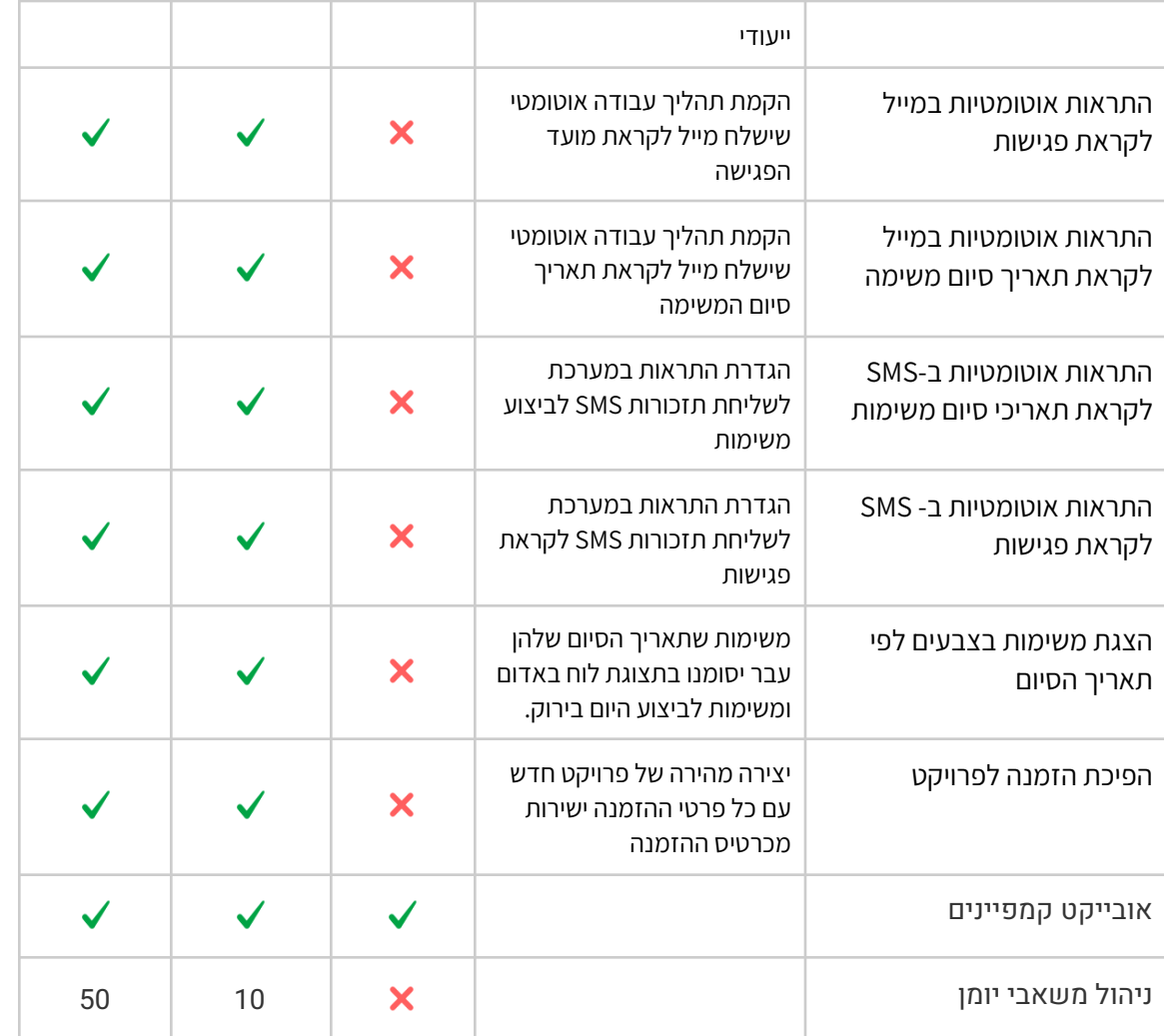

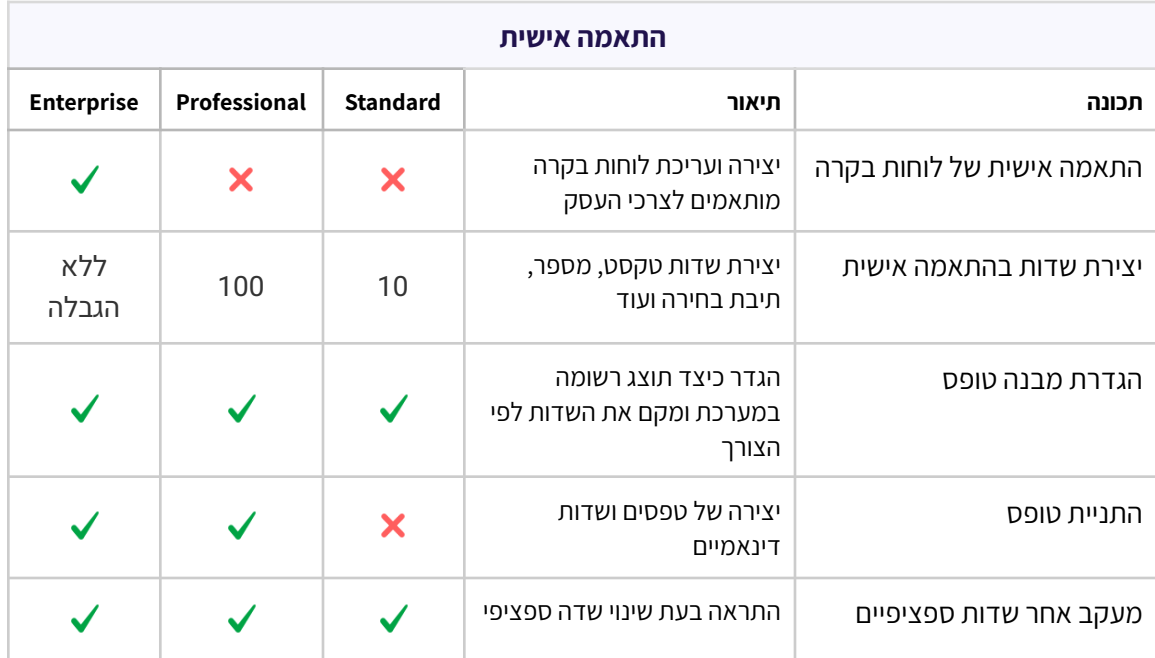

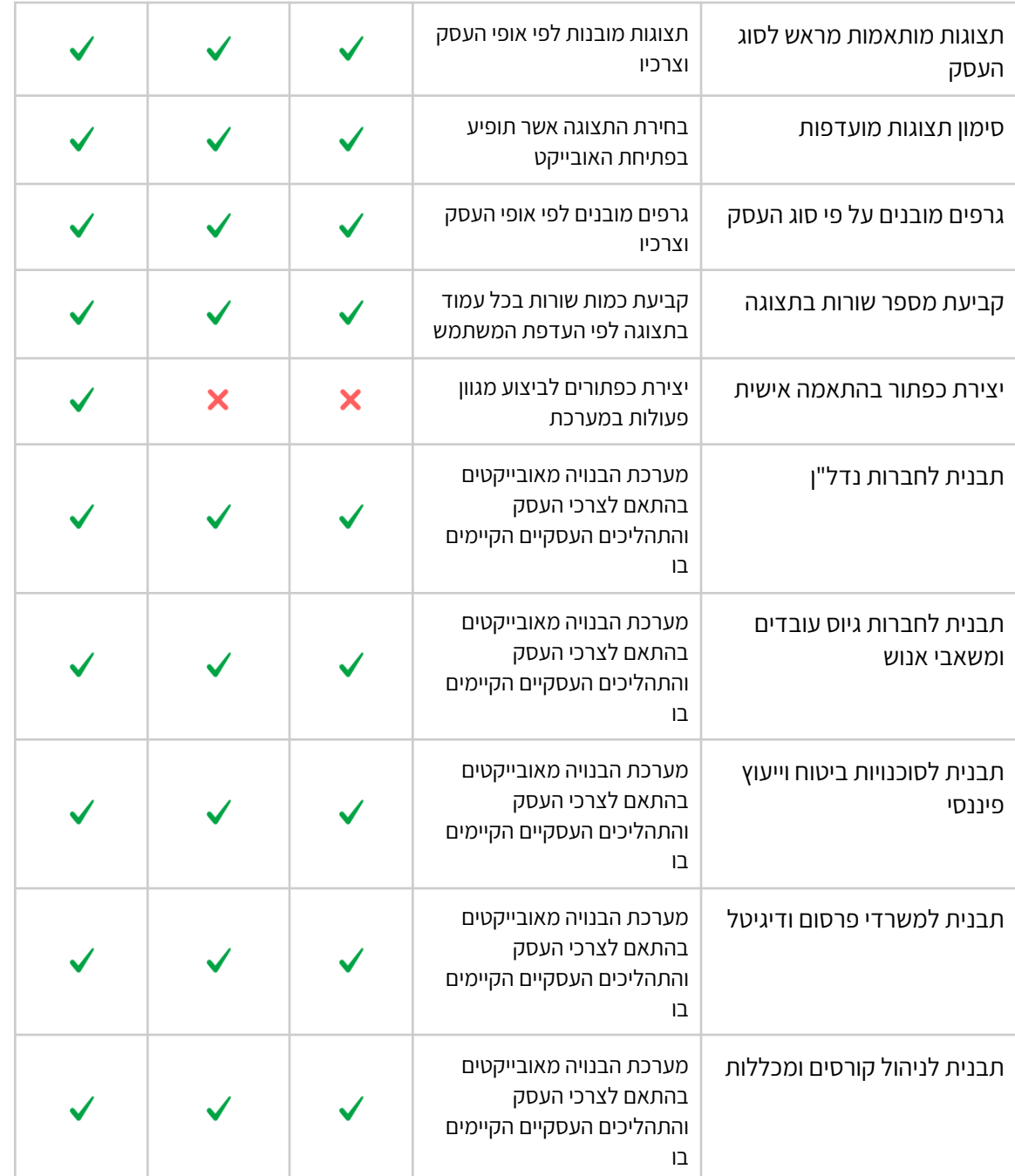

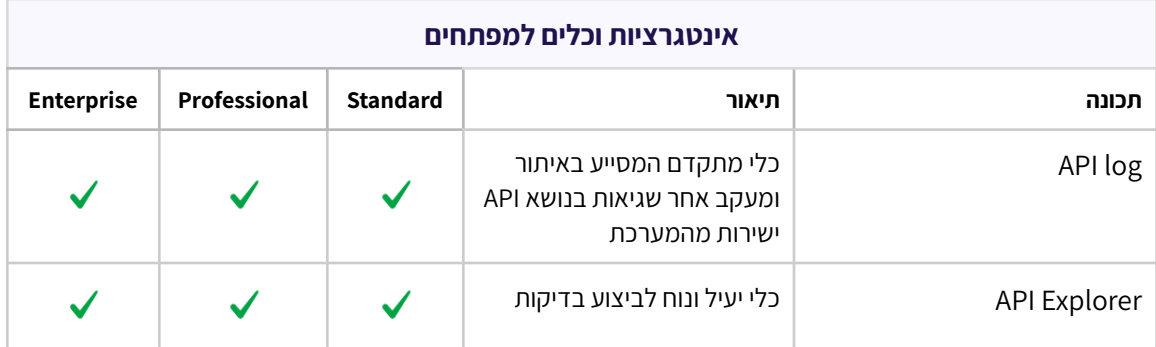

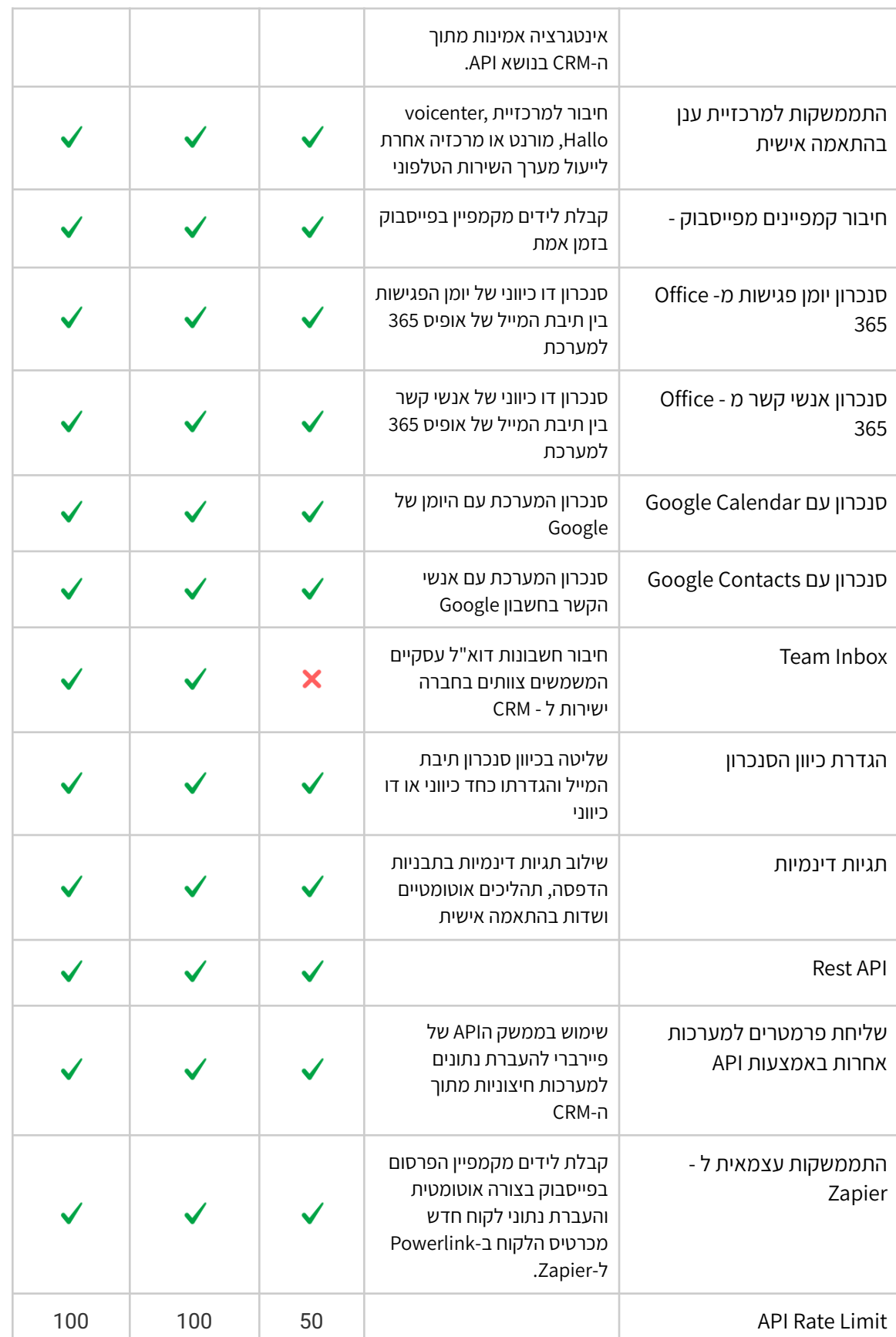

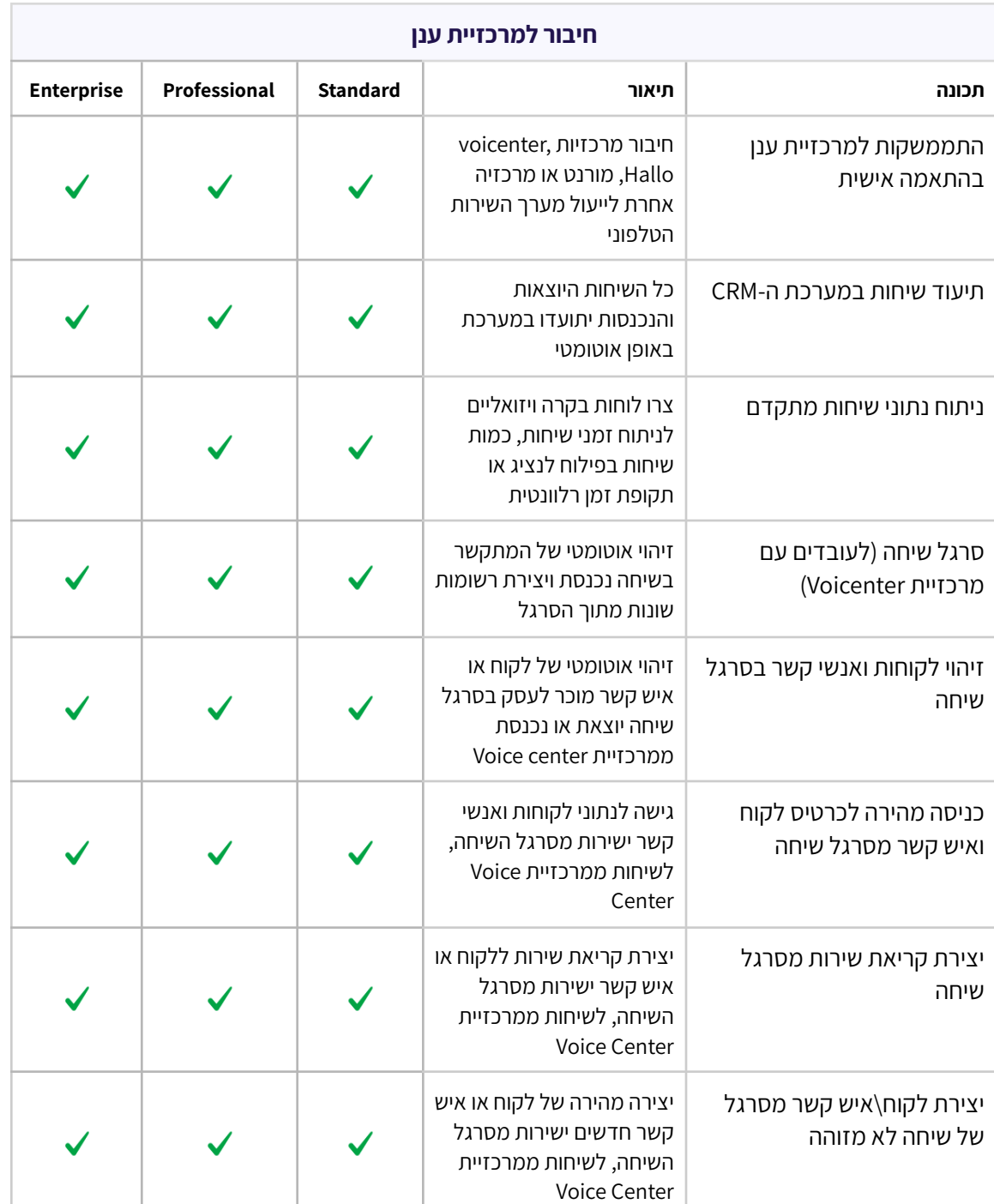

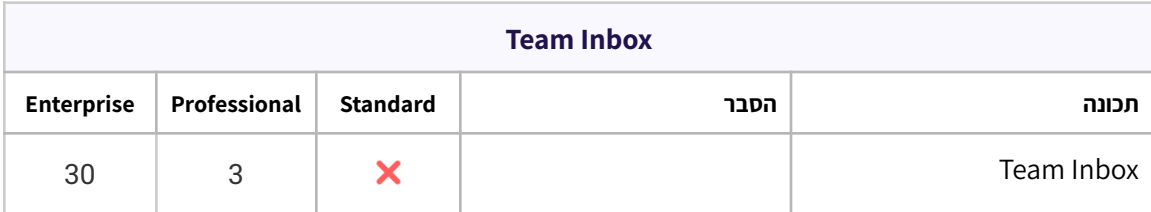

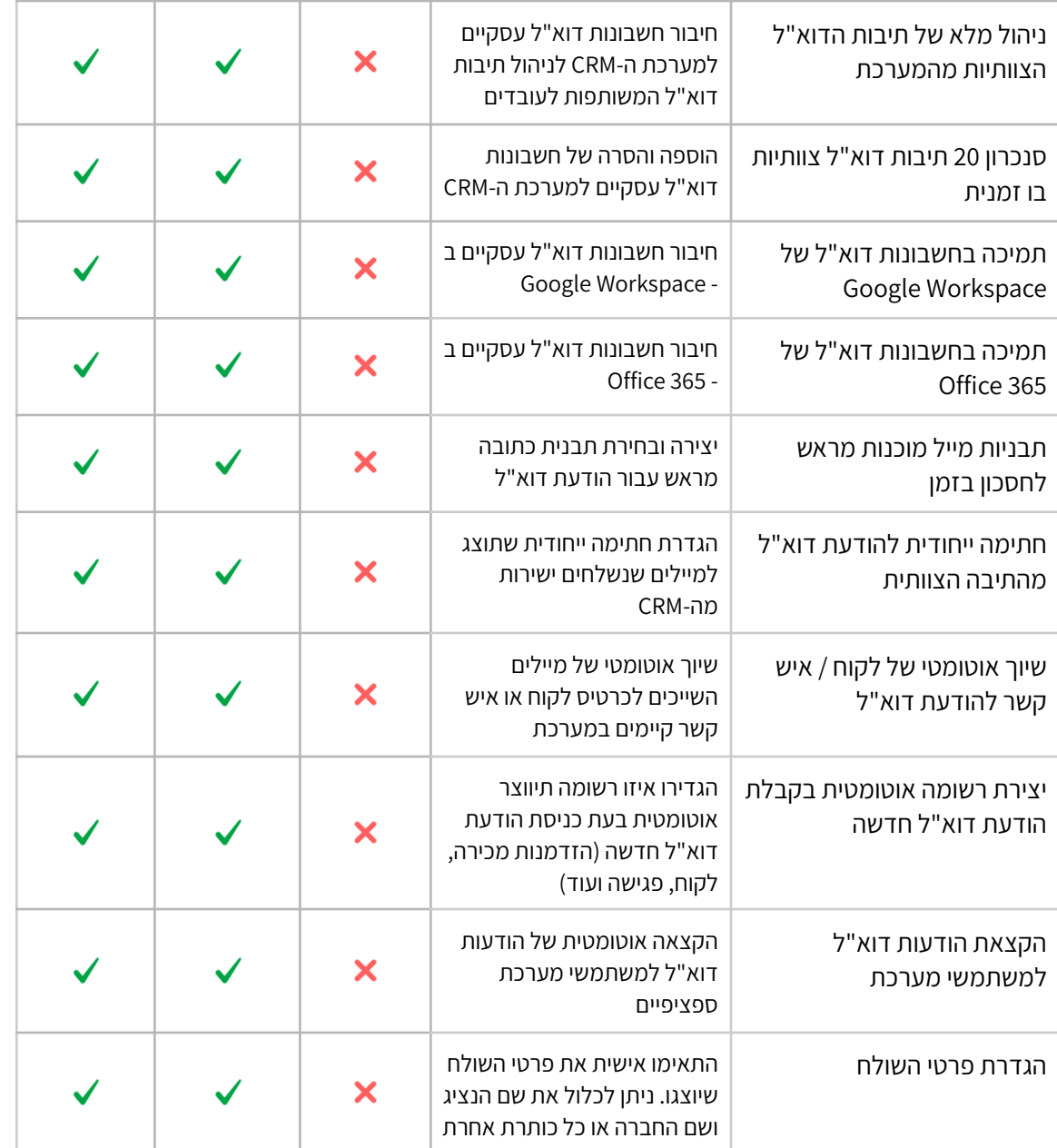

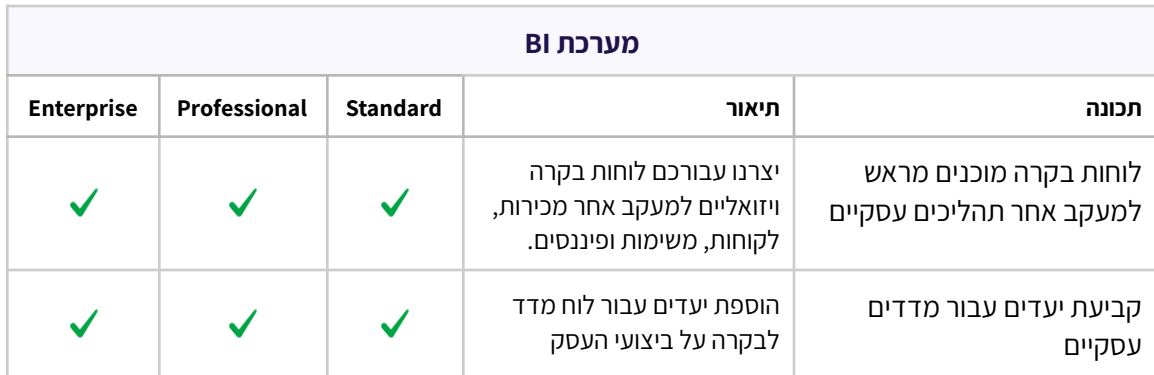

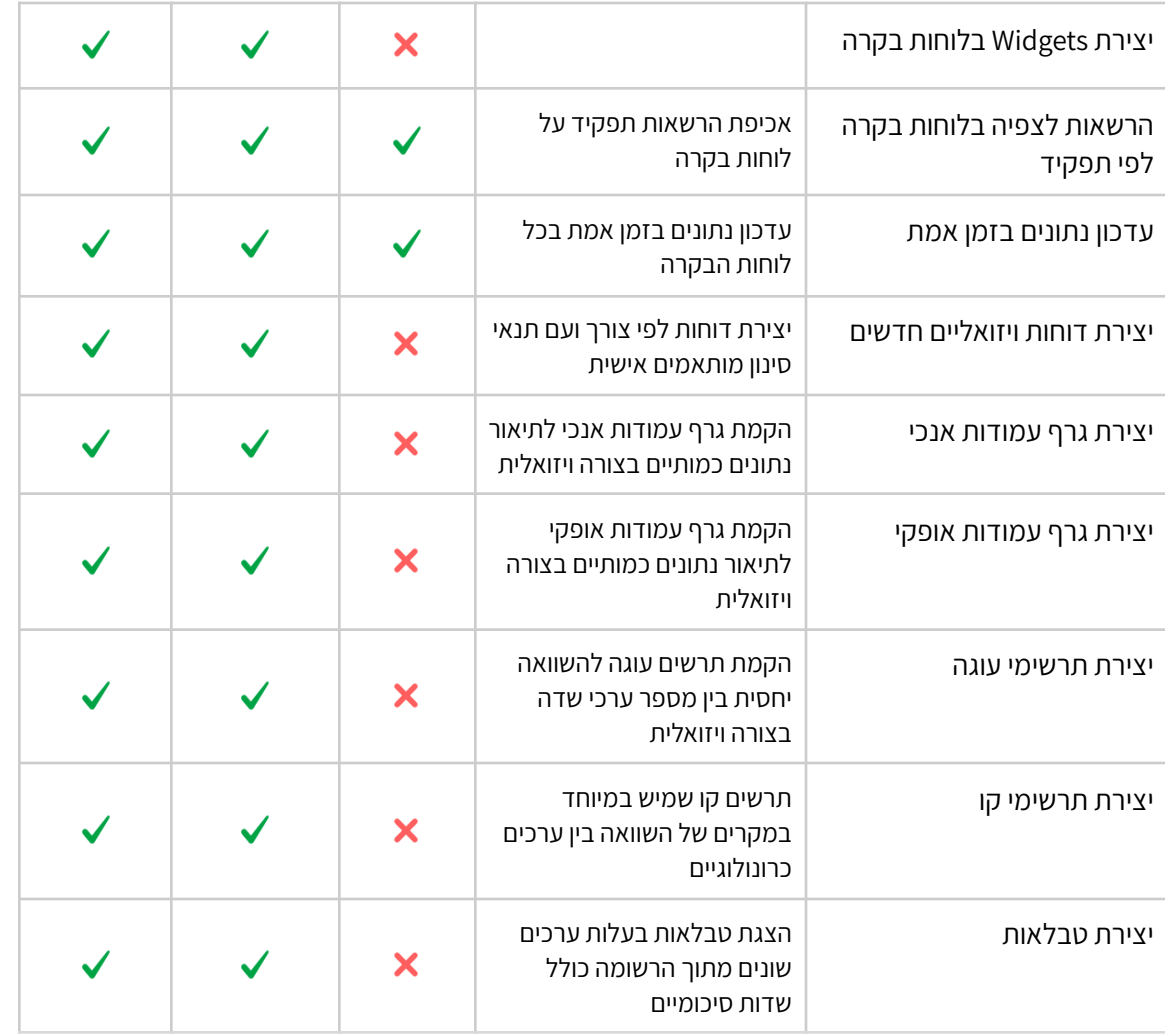

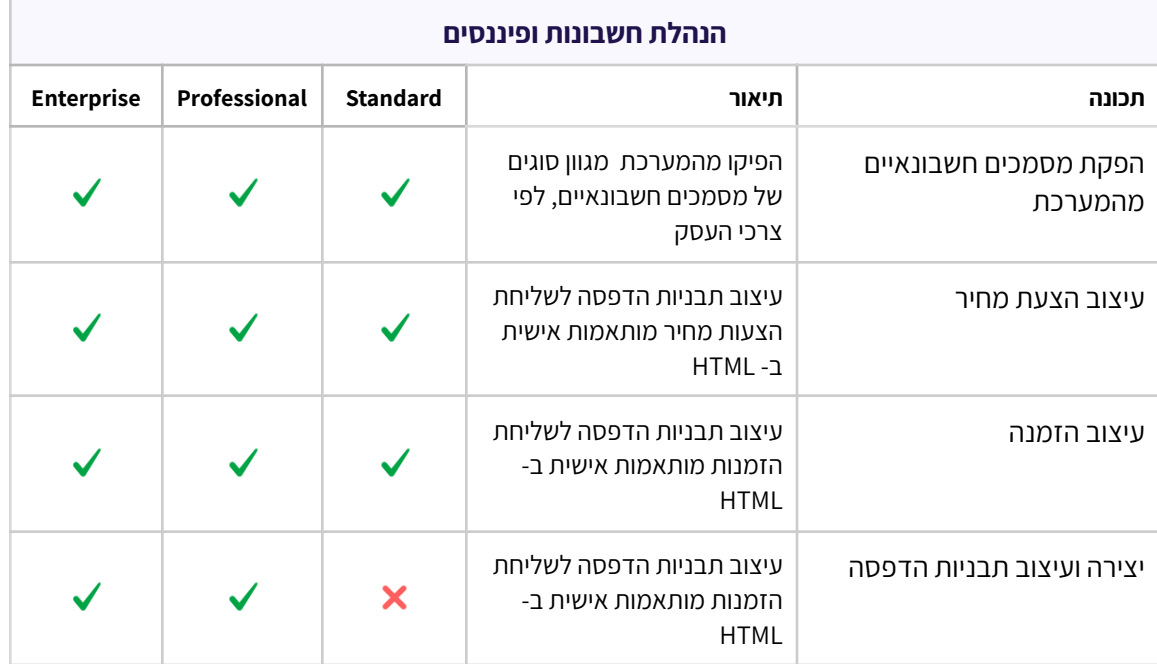

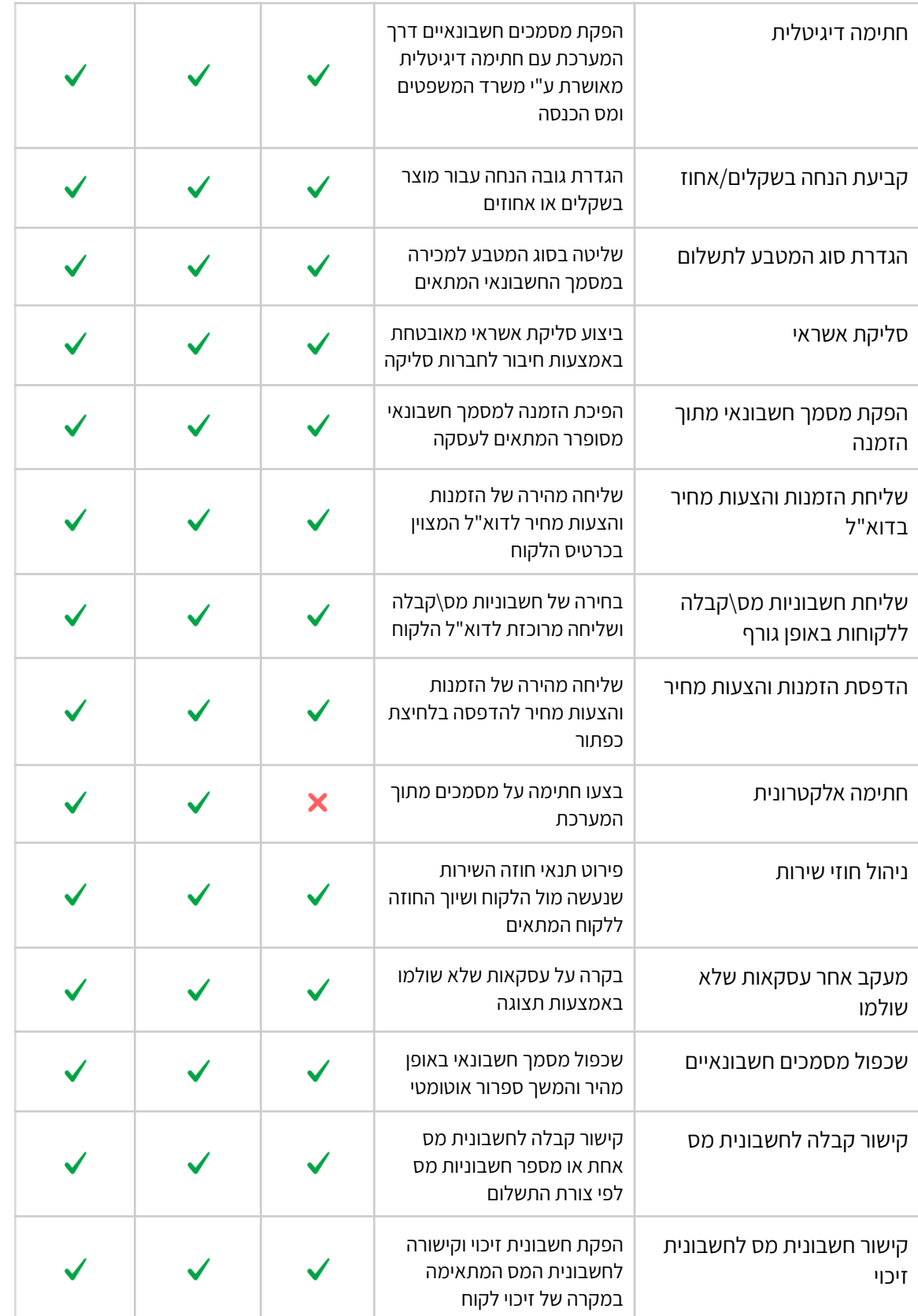

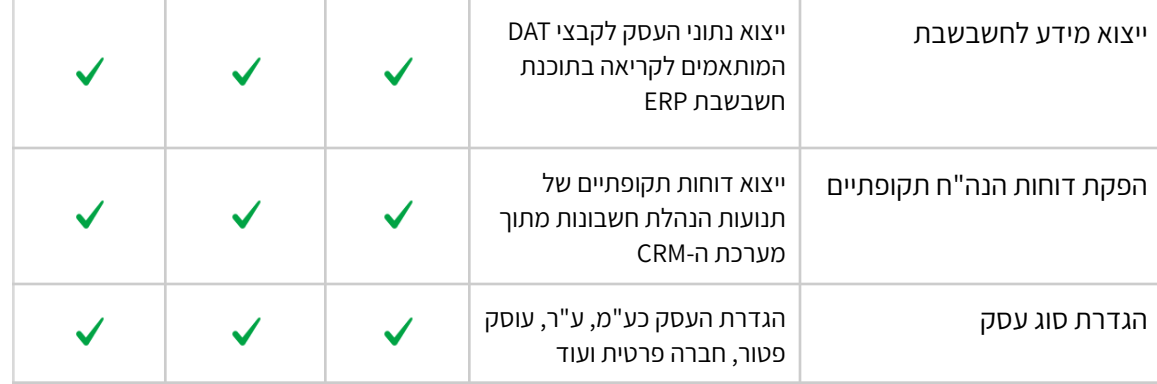

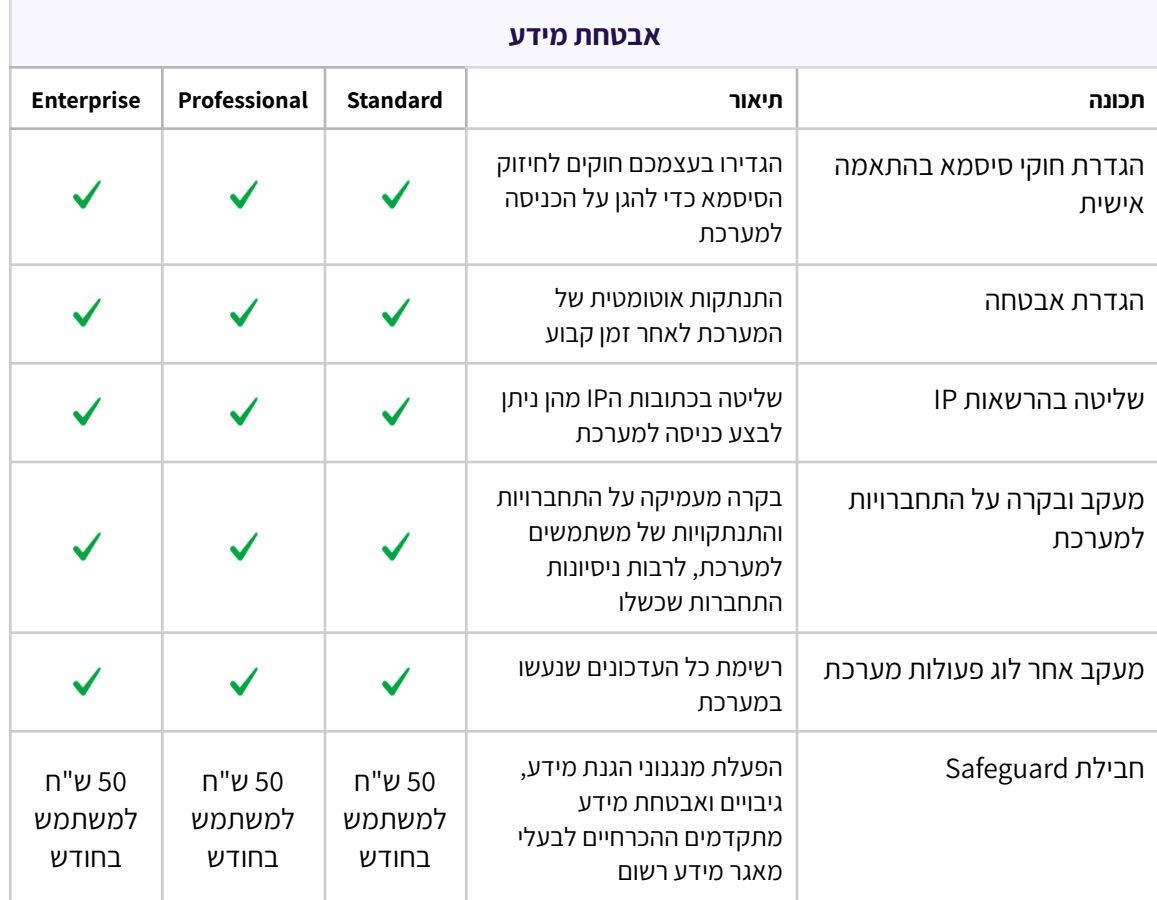

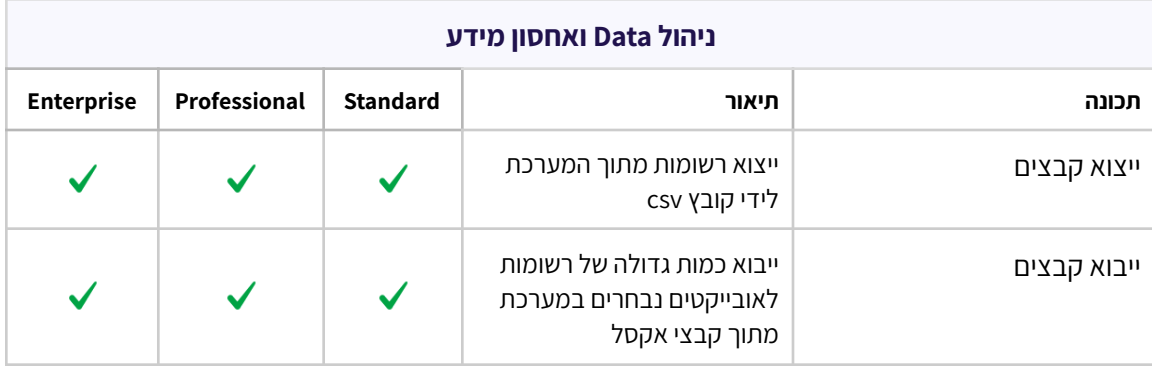

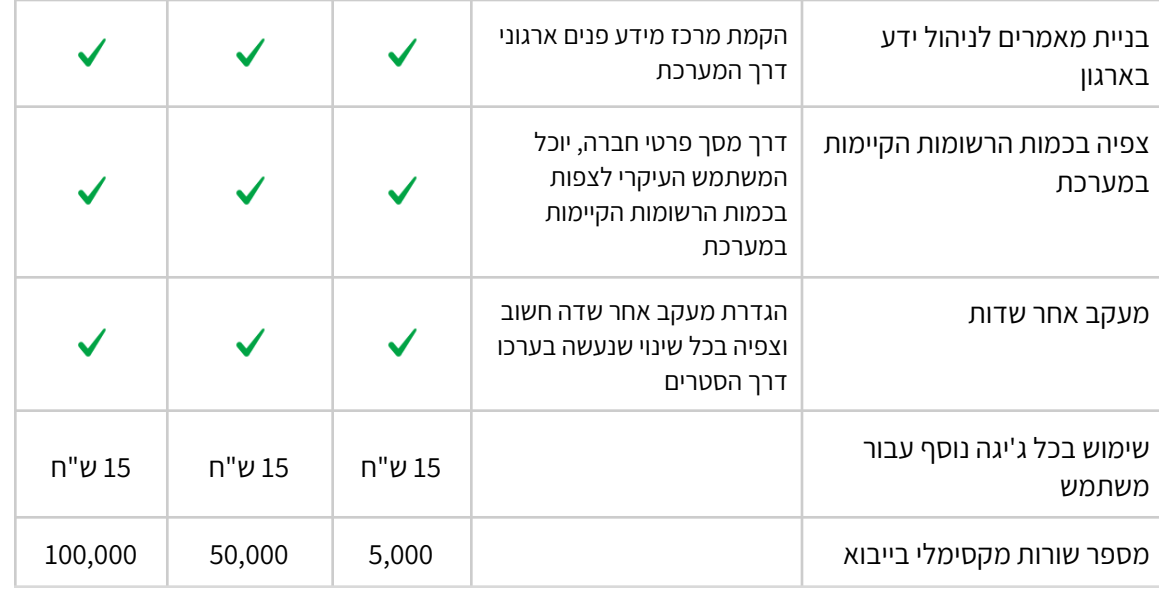

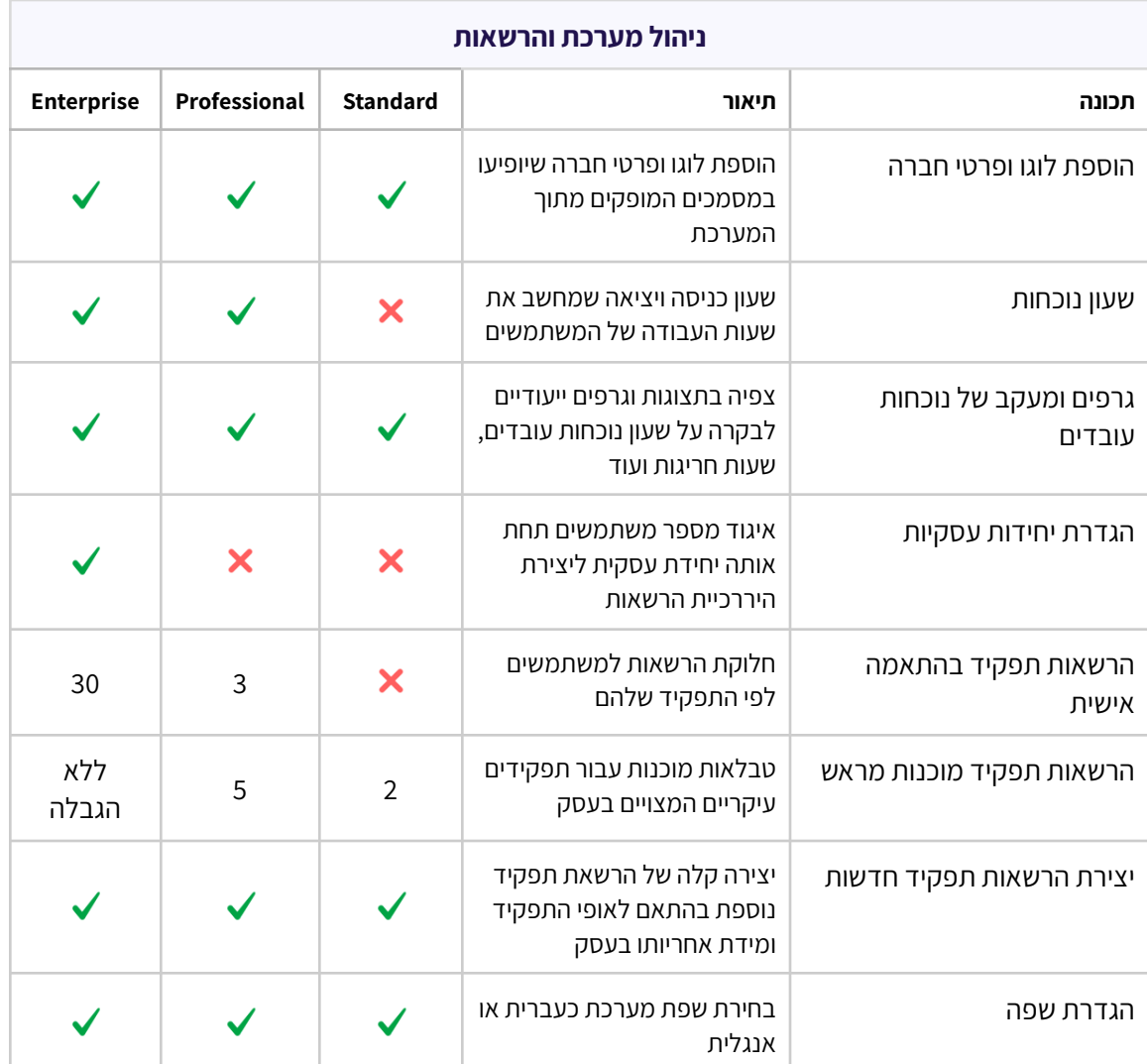

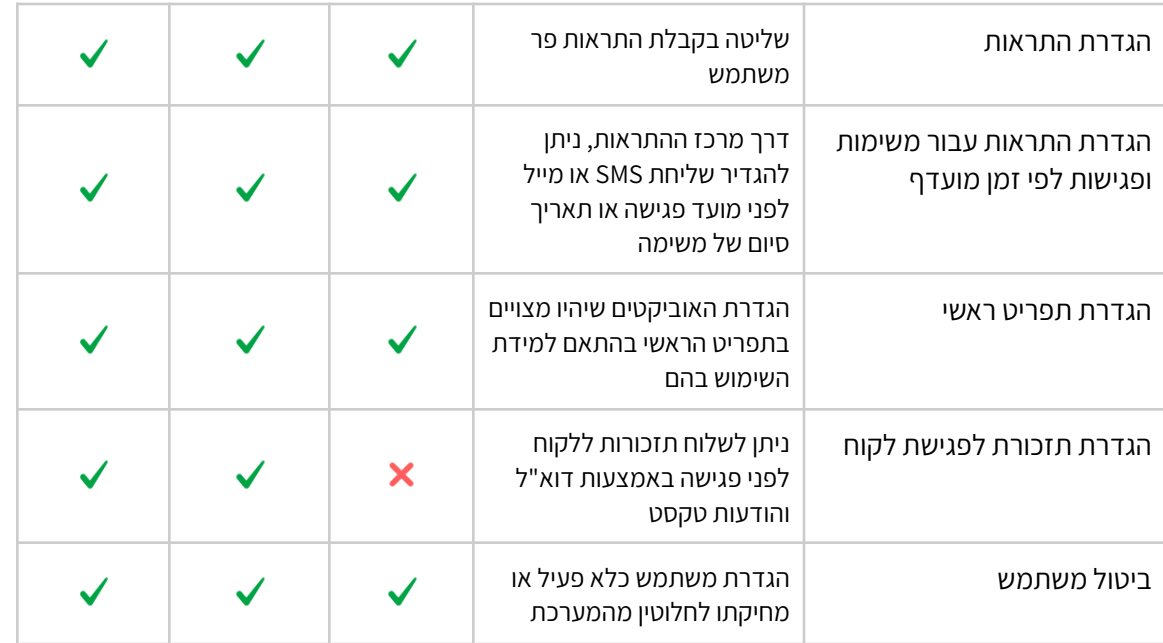

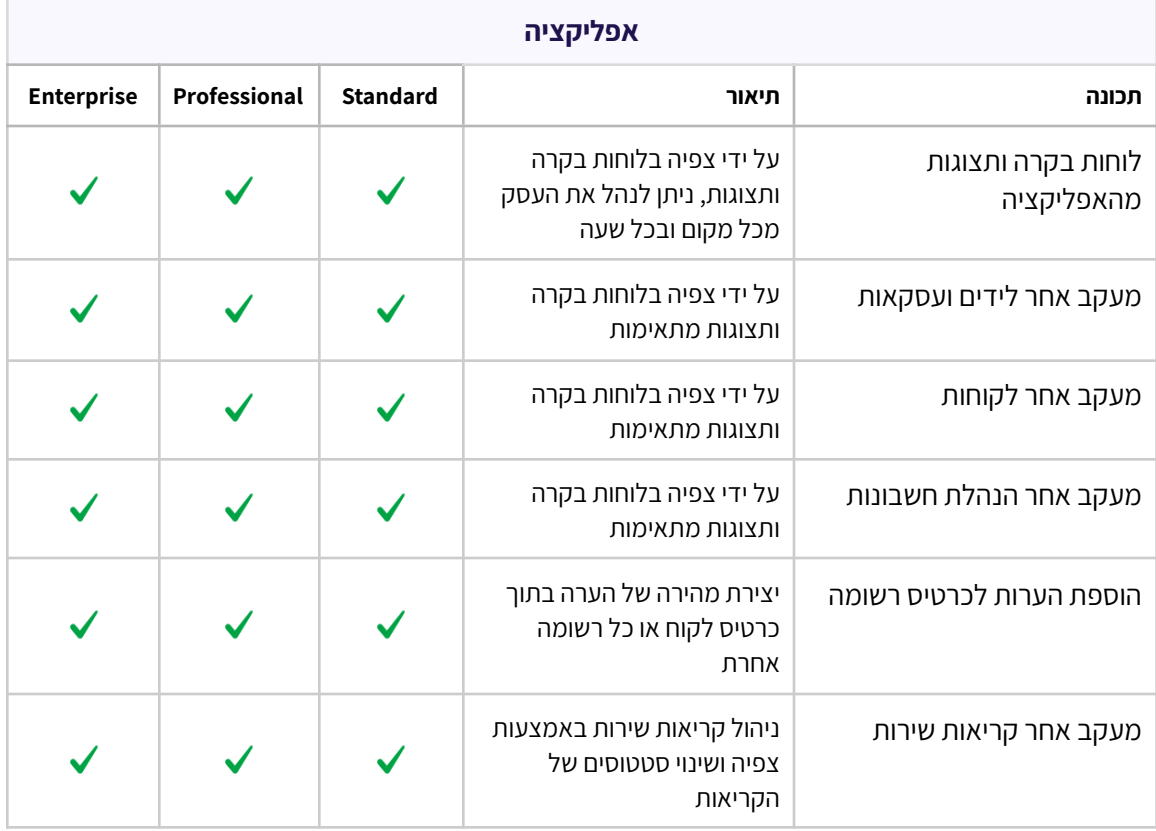

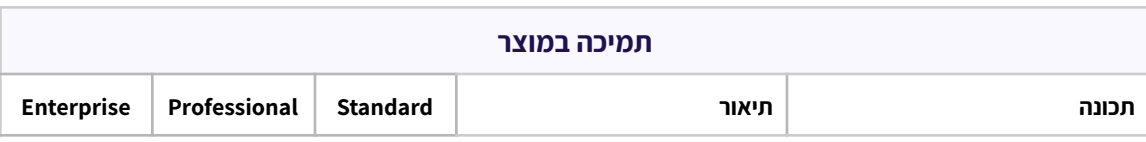

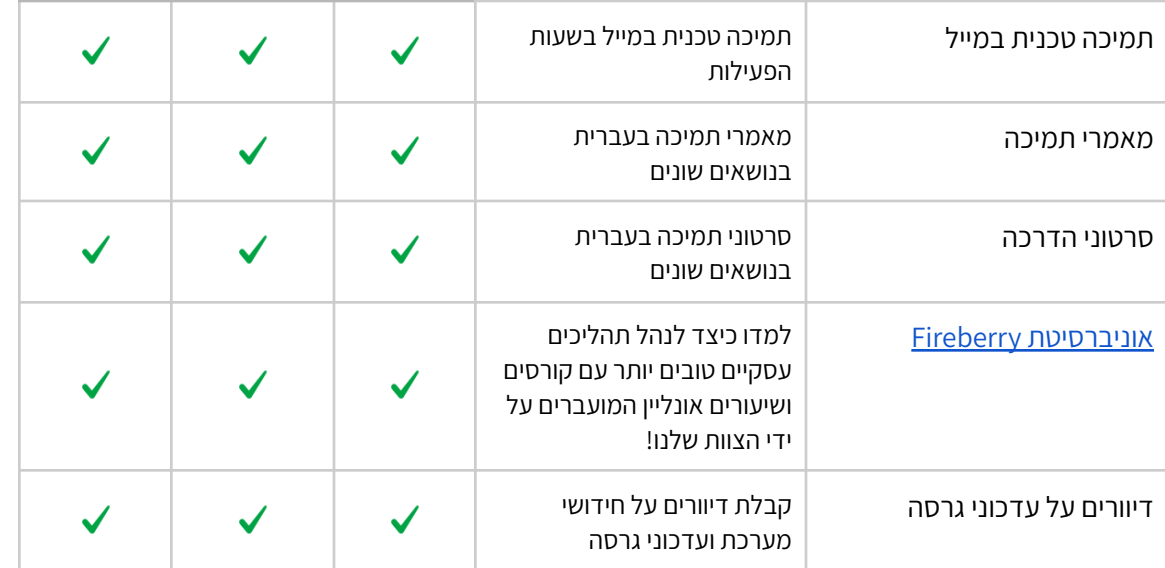

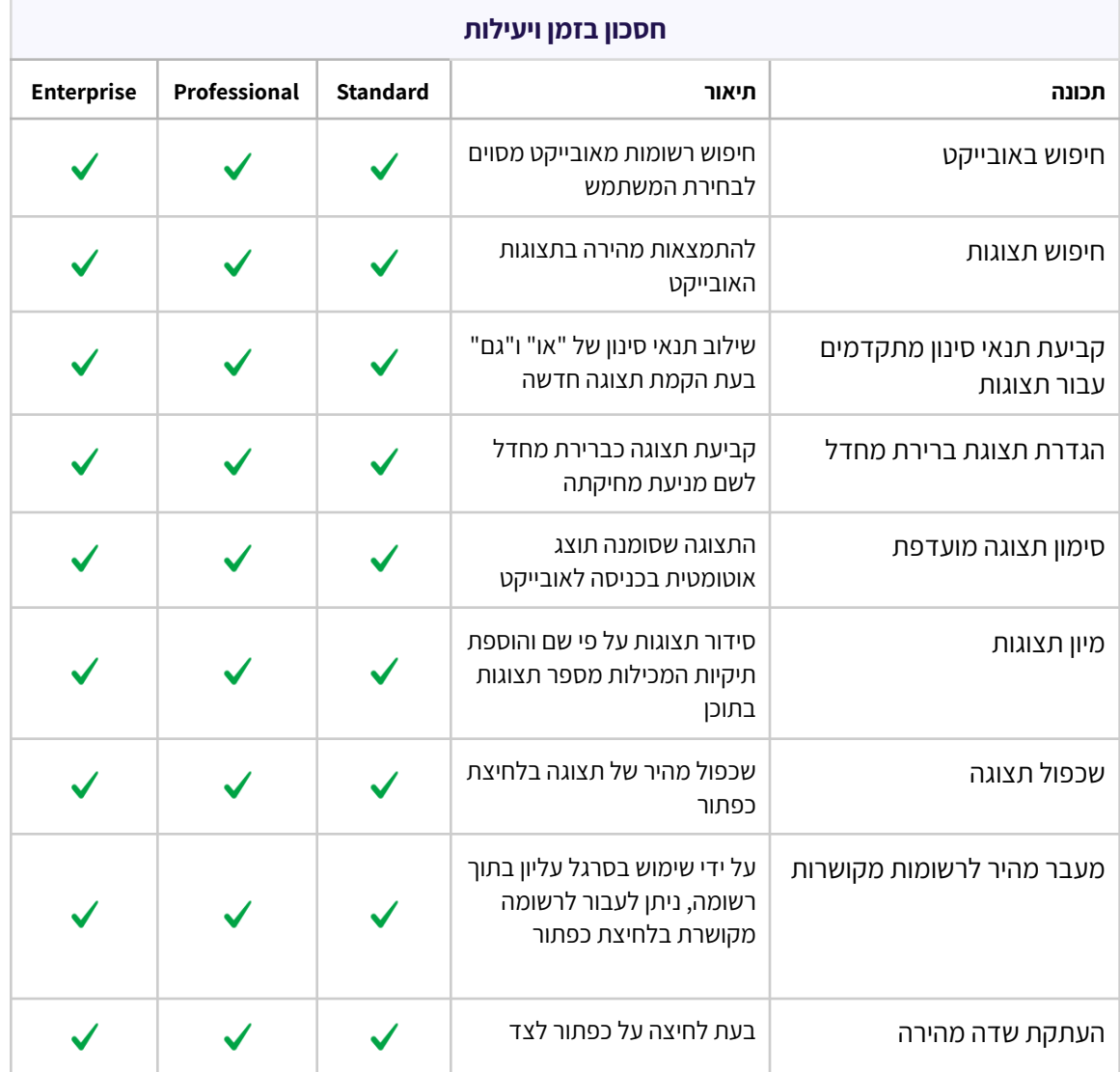

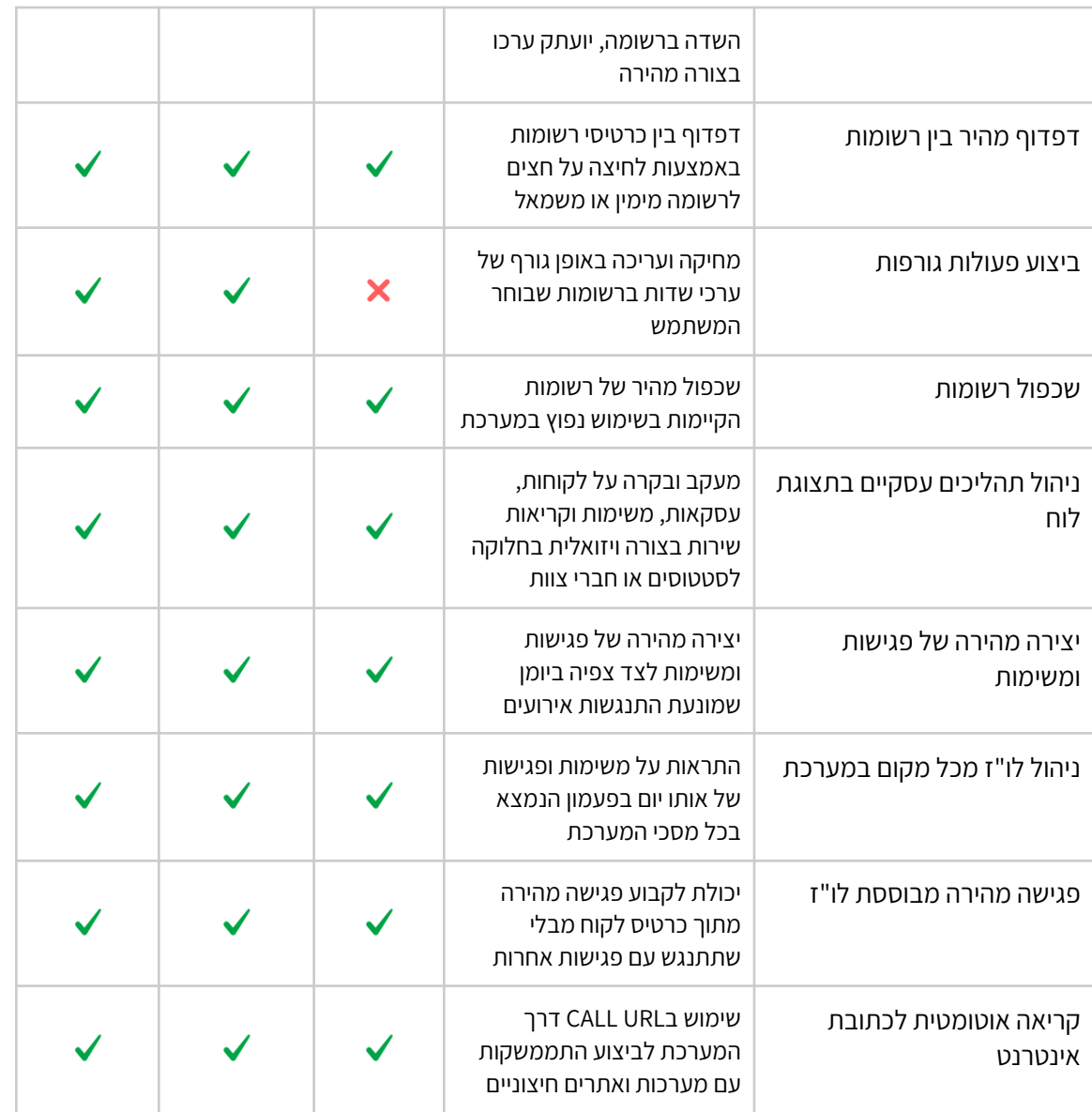